Графічне відображення даних засобами мови програмування Python

У мові Python можна підключити модуль створення векторної графіки, зокрема створення графічних примітивів з ліній, точок і кривих. Це - модуль turtle. Команди, які входять до модуля turtle, дозволяють у програмі управляти деяким об'єктом - назвемо його черепахою. Деякі команди із цього модуля подано в таблиці 9.2.

Таблиця 9.2

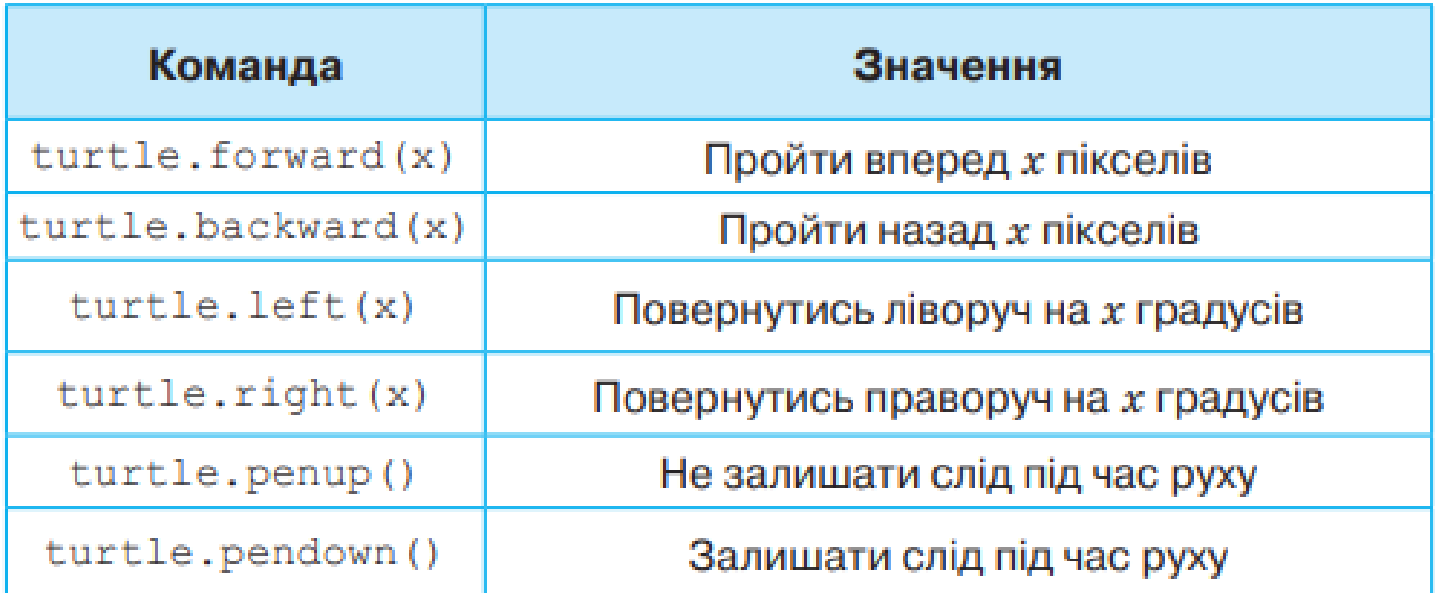

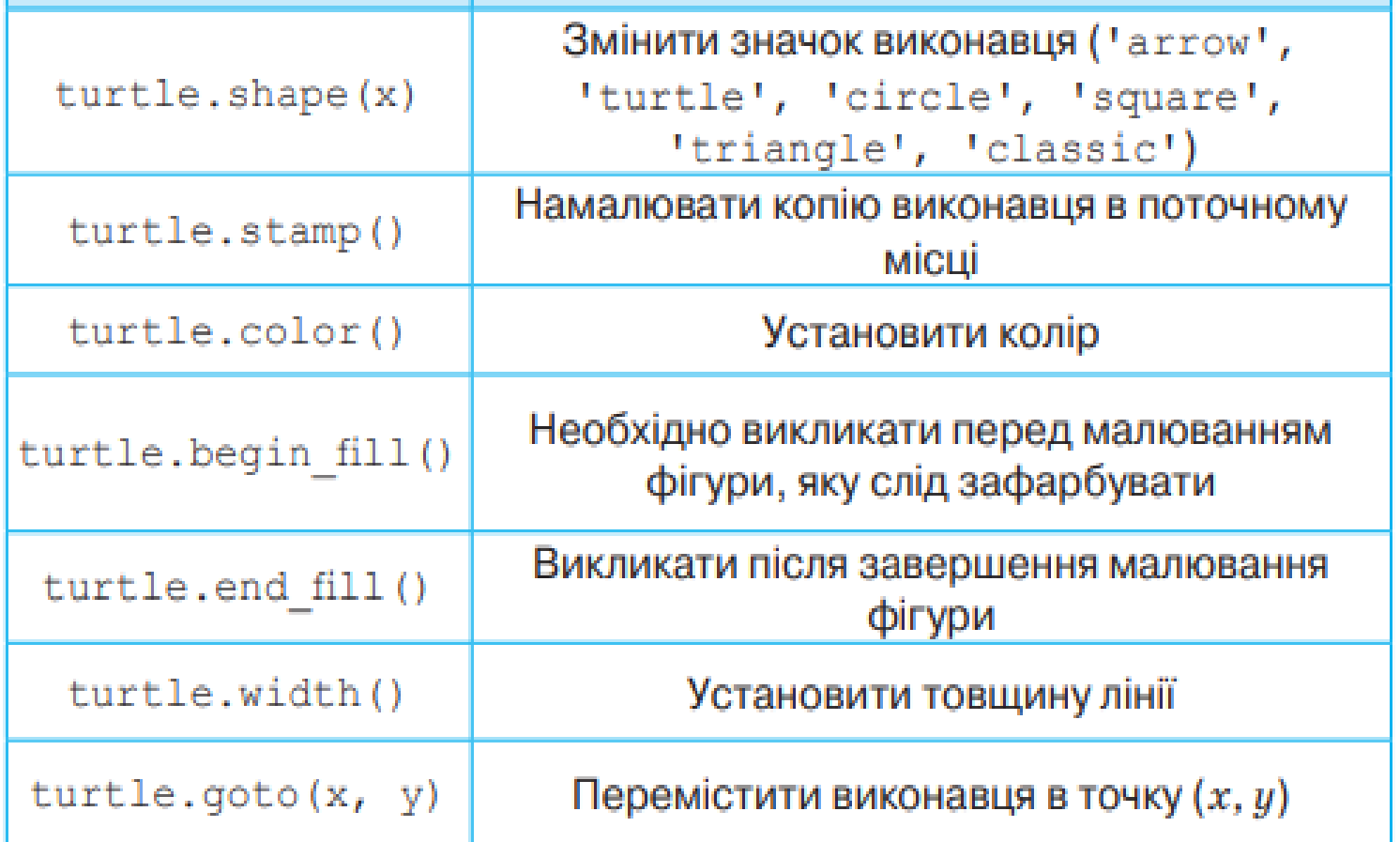

Завдання:

- 1. Набари програму в Python
- 2. Запусти програму на виконання
- 3. Отриманий результат сфотографуй та перешли мені на ел. пошту або вайбер.

import turtle turtle.shape('turtle') turtle.forward(50) turtle.left(90) turtle.forward(50) turtle.left(90) turtle.forward(50) turtle.right(90) turtle.forward(50) turtle.right(90) turtle.forward(50)